# **DES-1241Q&As**

Specialist - Platform Engineer, PowerStore

### **Pass Dell DES-1241 Exam with 100% Guarantee**

Free Download Real Questions & Answers **PDF** and **VCE** file from:

**https://www.leads4pass.com/des-1241.html**

100% Passing Guarantee 100% Money Back Assurance

Following Questions and Answers are all new published by Dell Official Exam Center

**C** Instant Download After Purchase

**83 100% Money Back Guarantee** 

365 Days Free Update

**Leads4Pass** 

800,000+ Satisfied Customers

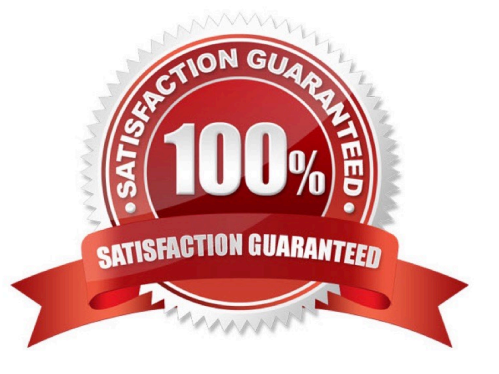

### **Leads4Pass**

#### **QUESTION 1**

A Storage Administrator needs to address specific fixes within their Dell EMC PowerStore system. Which NDU software upgrade option is used for this situation?

- A. Hotfixes
- B. vCenter
- C. Drive firmware
- D. Software releases
- Correct Answer: B

A PowerStore software upgrade fails if the PowerStore X model cluster cannot communicate with the vCenter Server during the upgrade. Reference: https://downloads.dell.com/manuals/common/pwrstr-2-0-1-rn\_en-us.pdf

#### **QUESTION 2**

What is the last step when adding a drive to a Dell EMC PowerStore system?

- A. Verify the new drive is seen
- B. Add the drive to the pool
- C. Backup the keystore
- D. Zero the drive

Correct Answer: A

Reference: https://www.dell.com/support/manuals/pk/en/pkbsd1/powerstore-9000t/pwrstr-isg/installa-25-drive?guid=guid-bddae51e-a561-4e84-bc0a-c2e99a43f033andlang=en-us

#### **QUESTION 3**

When a Dell EMC PowerStore node powers up in service mode, what are the commands and sequence used from the appliance SSH client to restore the node back to normal?

- A. svc\_rescue\_state clear svc\_node reboot
- B. svc\_node restart svc\_rescue\_state start
- C. svc\_rescue\_state normal svc\_node start
- D. svc\_node shutdown svc\_rescue\_state clear

Correct Answer: A

svc\_rescue\_state clear Reference: https://www.dell.com/support/kbdoc/en-pk/000155595/powerstore-how-to-enter-and-

## **Leads4Pass**

exit-service-mode

#### **QUESTION 4**

During an emergency event an ESD-Kit is unavailable for FRU replacement. How can the work proceed?

- A. If FRU does not contain ESD-Kit, continue without it
- B. Order "Emergency ESD-Kit" ASAP
- C. Follow precautions described in the "Emergency Procedure"
- D. Use package material to build "provisional ESD-Kit"

Correct Answer: C

#### **QUESTION 5**

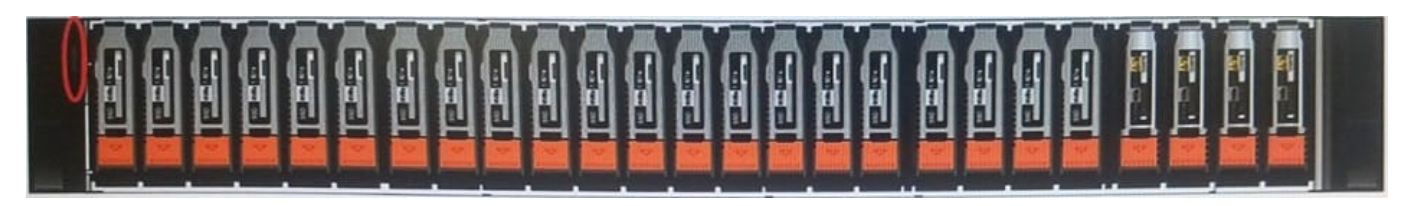

Refer to the exhibit.

A Storage Administrator is troubleshooting a Dell EMC PowerStore T hardware issue. They observe that the base enclosure LED circled is blue. What does this indicate?

- A. Base enclosure hardware is operating normally
- B. Base enclosure has a component hardware fault
- C. Cluster has only a single appliance
- D. Appliance has a node in service mode
- Correct Answer: A

Reference: https://www.dell.com/support/manuals/pk/en/pkbsd1/powerstore-9000t/pwrstr-isg/embedded-moduleleds?guid=guid-bc07892c-75cf-43b6-8f17-8a4c49001aebandlang=en-us

[Latest DES-1241 Dumps](https://www.leads4pass.com/des-1241.html) [DES-1241 PDF Dumps](https://www.leads4pass.com/des-1241.html) [DES-1241 Study Guide](https://www.leads4pass.com/des-1241.html)